# **Supplement to Lecture 21**

#### Anti-aliasing

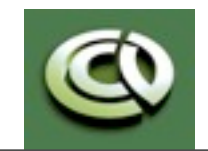

CS 354 Computer Graphics <http://www.cs.utexas.edu/~bajaj/>

Department of Computer Science University of Texas at Austin 2013 Notes and figures from *Angel, Schreiner: Interactive Computer Graphics, 6th Ed., 2012 © Addison Wesley*

# **Line Aliasing**

- •Ideal raster line is one pixel wide
- •All line segments, other than vertical and horizontal segments, partially cover pixels
- •Simple algorithms color only whole pixels
- •Lead to the "jaggies"
- or aliasing
- •Similar issue for polygons

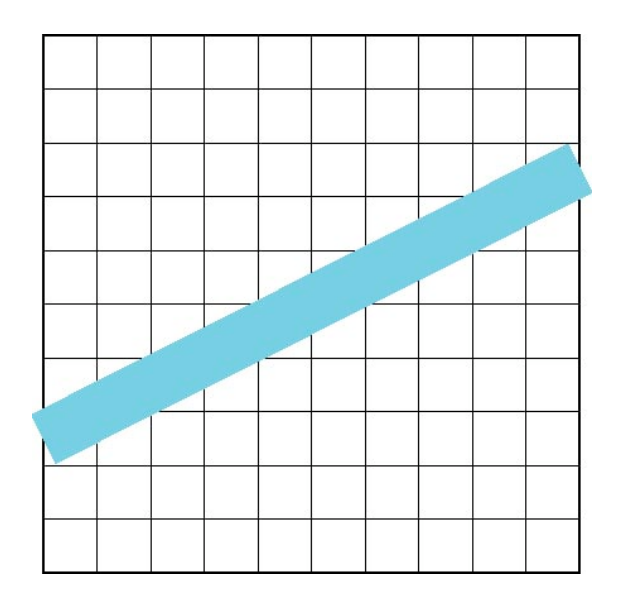

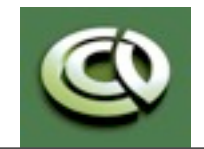

CS 354 Computer Graphics <http://www.cs.utexas.edu/~bajaj/>

Department of Computer Science University of Texas at Austin 2013 Notes and figures from *Angel, Schreiner: Interactive Computer Graphics, 6th Ed., 2012 © Addison Wesley*

# **Antialiasing**

- Can try to color a pixel by adding a fraction of its color to the frame buffer
	- Fraction depends on percentage of pixel covered by fragment
	- Fraction depends on whether there is overlap

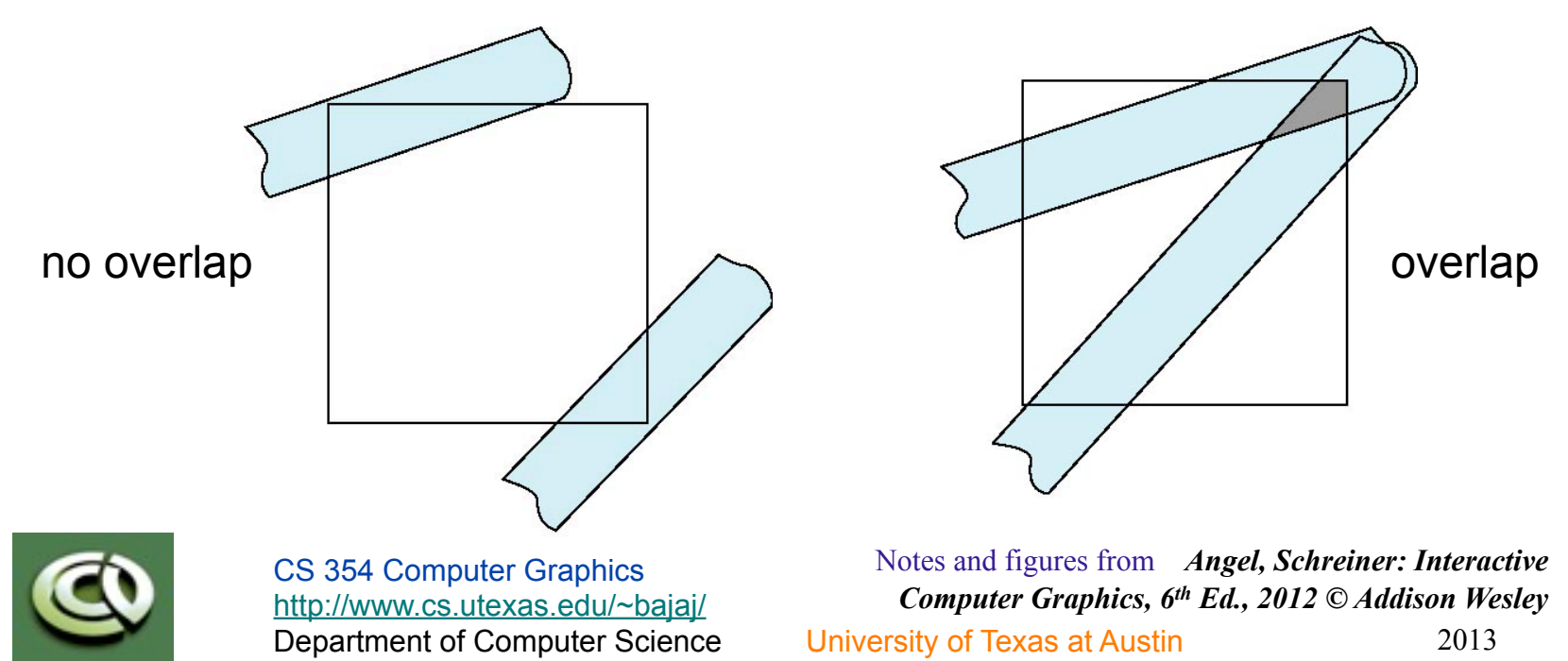

**Area Averaging**

• Use average area  $a_1+a_2-a_1a_2$  as blending factor

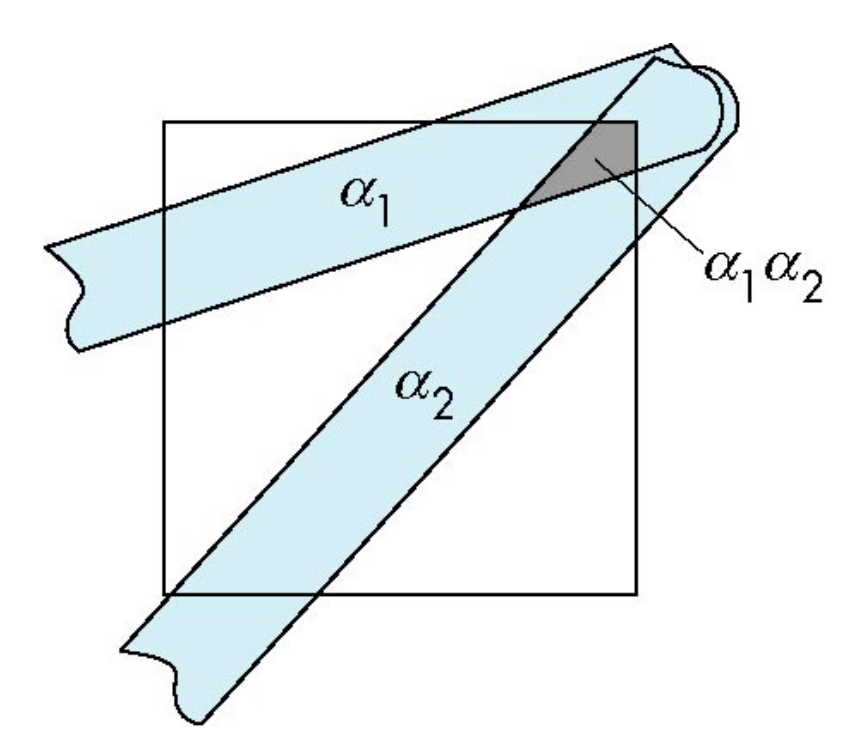

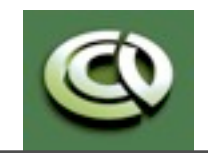

CS 354 Computer Graphics <http://www.cs.utexas.edu/~bajaj/>

Department of Computer Science University of Texas at Austin 2013 Notes and figures from *Angel, Schreiner: Interactive Computer Graphics, 6th Ed., 2012 © Addison Wesley*

### **OpenGL anti-aliasing**

•Can enable separately for points, lines, or polygons

**glEnable(GL\_POINT\_SMOOTH); glEnable(GL\_LINE\_SMOOTH); glEnable(GL\_POLYGON\_SMOOTH);** 

**glEnable(GL\_BLEND); glBlendFunc(GL\_SRC\_ALPHA, GL\_ONE\_MINUS\_SRC\_ALPHA);** 

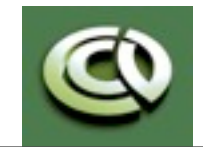

CS 354 Computer Graphics <http://www.cs.utexas.edu/~bajaj/>

Department of Computer Science University of Texas at Austin 2013 Notes and figures from *Angel, Schreiner: Interactive Computer Graphics, 6th Ed., 2012 © Addison Wesley*

See Lecture 21 slides for theory of sampling / aliasing/anti-aliasing

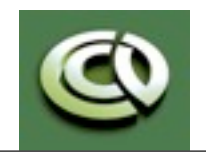

CS 354 Computer Graphics <http://www.cs.utexas.edu/~bajaj/>

Department of Computer Science University of Texas at Austin 2013 Notes and figures from *Angel, Schreiner: Interactive Computer Graphics, 6th Ed., 2012 © Addison Wesley*